# ВСЕРОССИЙСКИЙ НАУЧНО-ИССЛЕДОВАТЕЛЬСКИЙ ИНСТИТУТ РАСХОДОМЕТРИИ ФИЛИАЛ ФЕДЕРАЛЬНОГО ГОСУДАРСТВЕННОГО УНИТАРНОГО ПРЕДПРИЯТИЯ «ВСЕРОССИЙСКИЙ НАУЧНО-ИССЛЕДОВАТЕЛЬСКИЙ ИНСТИТУТ МЕТРОЛОГИИ им. Д.И. МЕНДЕЛЕЕВА» ВНИИР - филиал ФГУП «ВНИИМ им. Д.И. Менделеева»

#### УТВЕРЖДАЮ

Заместитель директора по развитию ВНИИР - филиала ФГУП «ВНИИМ им. Д.И. Менделеева»

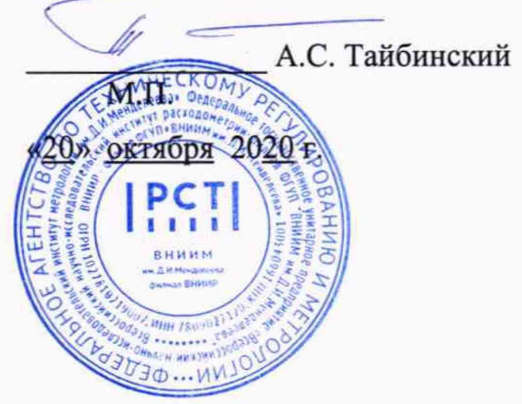

# Государственная система обеспечения единства измерений

# СИСТЕМА ИЗМЕРЕНИЙ КОЛИЧЕСТВА И ПОКАЗАТЕЛЕЙ КАЧЕСТВА НЕФТЕПРОДУКТОВ № 34

Методика поверки

МП 1190-14-2020

Зам. начальника отдела НИО-14

Р.Н. Груздев Тел.: (845) 299-72-00

РАЗРАБОТАНА ВНИИР - филиал ФГУП «ВНИИМ им. Д.И. Менделеева»

 $\hat{\boldsymbol{\Sigma}}$ 

ИСПОЛНИТЕЛЬ Шабалин А.С.

УТВЕРЖДЕНА ВНИИР - филиал ФГУП «ВНИИМ им. Д.И. Менделеева»

Настоящий документ распространяется на систему измерений количества и показателей качества нефтепродуктов № 34 (далее - СИКН) и устанавливает методику первичной поверки при вводе в эксплуатацию, а также после ремонта и периодической поверки при эксплуатации.

Если очередной срок поверки измерительного компонента (средства измерений (СИ)) из состава СИКН наступает до очередного срока поверки СИКН, или появилась необходимость проведения периодической или внеочередной поверки измерительного компонента, то поверяют только этот измерительный компонент, при этом внеочередную поверку СИКН не проводят.

Допускается проведение поверки СИКН в части отдельного измерительного канала в соответствии с заявлением владельца СИКН.

Интервал между поверками СИКН - 12 месяцев.

### **1 Операции поверки**

1.1 При проведении поверки выполняют операции, приведенные в таблице 1.

Таблица 1 - Операции поверки

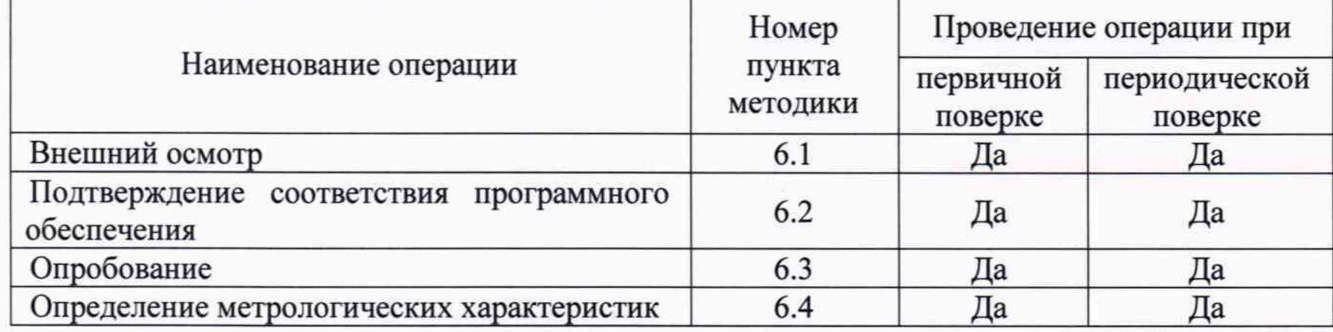

1.2 Если при проведении какой-либо операции поверки получен отрицательный результат, дальнейшую поверку не проводят.

### **2 Средства поверки**

2.1 Эталоны (основные средства поверки)

2.1.1 Рабочий эталон 1 -го разряда в соответствии с частью 2 Государственной поверочной схемы для средств измерений массы и объема жидкости в потоке, объема жидкости и вместимости при статических измерениях, массового и объемного расходов жидкости, утвержденной приказом Федерального агентства по техническому регулированию и метрологии от 7 февраля 2018 г. № 256 (компакт-прувер с пределами допускаемой относительной погрешности  $\pm 0.05$  %). (далее - ПУ).

2.2 Средства измерений

2.2.1 Преобразователь плотности поточный с пределами допускаемой абсолютной погрешности не более  $\pm 0.3$  кг/м<sup>3</sup> (далее – ПП).

2.2.2 Измерительные преобразователи избыточного давления с унифицированным токовым выходным сигналом с пределами допускаемой приведенной погрешности не более ±0,5 %, манометры класса точности 0,6.

2.2.3 Датчики температуры, термометры с пределами допускаемой абсолютной погрешности не более ±0,2 °С.

2.2.4 Комплекс измерительно-вычислительный ТН-01 (далее - ИВК) с пределами допускаемой относительной погрешности при измерении периода импульсного сигнала  $\pm 0,0015$ %, с пределами допускаемой относительной погрешности при измерении количества импульсов ±0,005 %, с пределами допускаемой относительной погрешности при преобразовании сигналов от первичных преобразователей и вычислении коэффициентов преобразования преобразователей расхода при определении метрологических характеристик ±0,025 %, с пределами допускаемой

абсолютной погрешности при измерении силы постоянного тока  $\pm 0.01$  MA.

2.2.5 Расходомер-счетчик ультразвуковой портативный с накладными преобразователями «ВЗЛЕТ ПР» с пределами допускаемой относительной погрешности измерений объемного расхода не более  $\pm 1.5$  % (далее - УРСВ).

2.3 Допускается применение аналогичных средств поверки, обеспечивающих определение метрологических характеристик СИКН с требуемой точностью.

### **3 Требования безопасности**

3.1 При проведении работ соблюдают требования, определяемые документами:

- в области охраны труда;

- в области промышленной безопасности;

- в области пожарной безопасности;

- в области соблюдения правильной и безопасной эксплуатации электроустановок;

- в области охраны окружающей среды.

3.2 Площадка СИКН должна содержаться в чистоте без следов нефтепродуктов и должна быть оборудована первичными средствами пожаротушения согласно Правилам противопожарного режима в Российской Федерации.

3.3 Измерительные компоненты и вспомогательные устройства, применяемые при проведении поверки, должны иметь взрывозащищенное исполнение в соответствии с требованиями ГОСТ 31610.0-2019 «Взрывоопасные среды. Часть 0. Оборудование. Общие требования».

3.4 Вторичную аппаратуру и щиты управления относят к действующим электроустановкам с напряжением до 1000 В. на которые распространяются Правила технической эксплуатации электроустановок потребителей, Правила устройства электроустановок.

3.5 Выполнение работ прекращают при обнаружении течи в сварных и фланцевых соединениях оборудования СИКН.

### **4 Условия поверки**

4.1 Поверку СИКН проводят на месте эксплуатации в диапазоне измерений, указанном в описании типа, или в фактически обеспечивающимся при поверке диапазоне измерений с обязательным указанием в свидетельстве о поверке информации об объеме проведенной поверки. Фактический диапазон измерений не может превышать диапазона измерений, указанного в описании типа СИКН.

4.2 Характеристики измеряемой среды при проведении поверки должны соответствовать требованиям, приведенным в таблице 2. Соответствие характеристик измеряемой среды значениям в таблице 2 проверяют по данным паспорта качества нефтепродуктов.

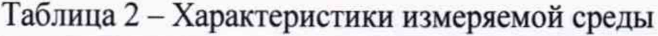

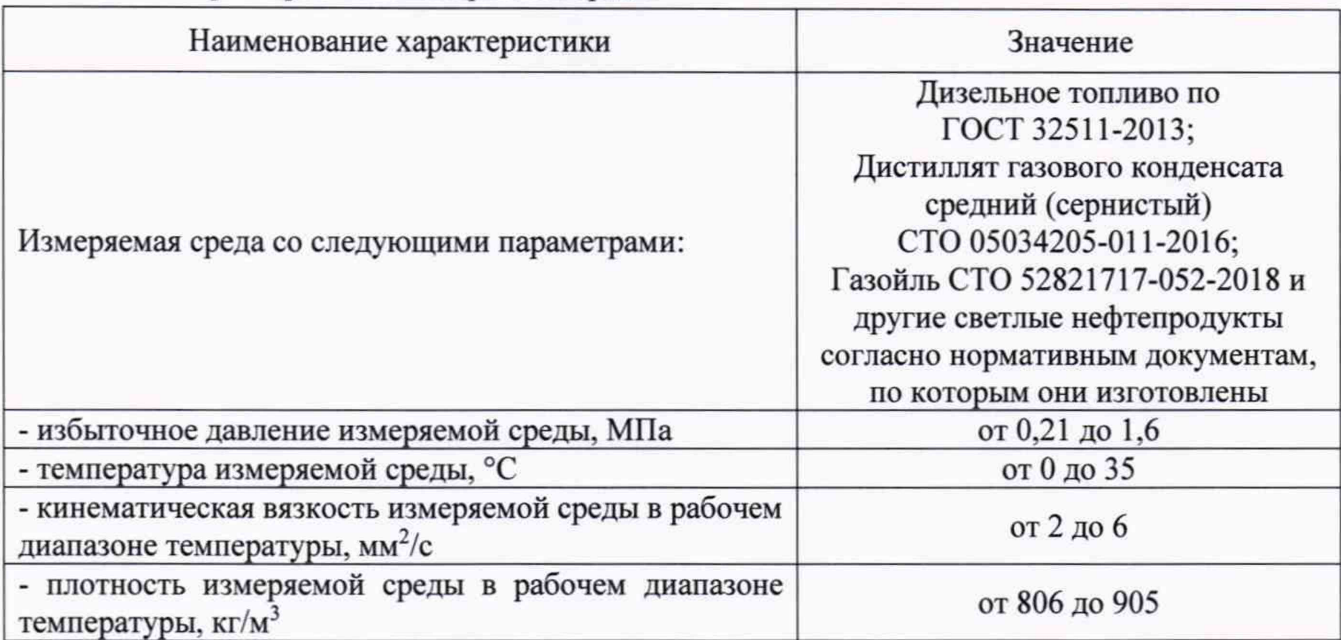

4.2 Определение метрологических характеристик измерительного канала объемного расхода нефтепродуктов (далее - ИК) комплектным способом проводят при следующих условиях:

- работы проводят на месте эксплуатации в комплекте с элементами измерительных линий;

- допускаемое изменение абсолютного значения расхода за время одного измерения (в точке расхода) 2,5 %;

- допускаемое изменение абсолютного значения температуры измеряемой среды за время одного измерения 0,2 °С;

- температура, влажность окружающей среды и физико-химические показатели измеряемой среды соответствуют условиям эксплуатации СИКН;

- диапазоны рабочего давления и объемного расхода определяются типоразмерами ПР (счетчик (преобразователь) жидкости лопастной Dy 10" с преобразователем JB10-S3), рабочим диапазоном объемного расхода ПУ и технологическими требованиями;

- содержание свободного газа не допускается;

- для обеспечения бескавитационной работы избыточное давление в трубопроводе после ПР. *Pmin,* МПа. должно быть не менее вычисленного по формуле

$$
P_{\text{nos}} = 2.06 \times P_{\text{mac}} + 2 \times \Delta P, \tag{1}
$$

где *Рнас -* давление насыщенных паров, определенное в соответствии с ГОСТ 1756-2000 «Нефтепродукты. Определение давления насыщенных паров» при максимально возможной температуре измеряемой среды, МПа;

А*Р -* перепад давления рабочей жидкости на ПР, МПа (из эксплуатационной документации);

- регулирование объемного расхода проводят при помощи регуляторов расхода, расположенных на выходе ПУ и (или) на измерительных линиях.

4.3 При соблюдении условий 4.1-4.2 считают, что факторы, которые могут оказать влияние на точность результатов измерений при поверке, отсутствуют.

#### **5 Подготовка к поверке**

5.1 Подготовку средств поверки и СИКН осуществляют в соответствии с их эксплуатационной документацией.

5.2 Проверяют наличие действующих свидетельств о поверке (свидетельств об аттестации) и(или) знаков поверки на все средства поверки.

5.3 Перед началом определения метрологических характеристик ИК объемного расхода нефтепродуктов комплектным способом выполняют следующие подготовительные работы:

- проверяют правильность монтажа средств поверки и ПР;

- устанавливают любое значение расхода (в пределах рабочего диапазона), в технологической схеме поверки создают максимальное рабочее давление, которое может быть при поверке. Технологическую схему считают испытанной на герметичность, если в течение 10 минут после создания давления не наблюдается течи рабочей жидкости через фланцевые соединения, через сальниковые уплотнения задвижек, дренажных и воздушных вентилей (кранов);

- проверяют отсутствие газа (воздуха) в технологической схеме поверки;

- проверяют стабилизацию температуры рабочей жидкости, для чего при любом расходе проводят несколько последовательных пусков поршня ПУ. Температуру жидкости считают стабильной, если ее изменение в технологической схеме за период одного измерения не превышает 0,2 °С;

- определяют плотность измеряемой среды за время определения относительной погрешности ПР с помощью ПП или в испытательной лаборатории;

- определяют кинематическую вязкость измеряемой среды за время определения относительной погрешности ПР в испытательной лаборатории;

- вводят в память ИВК исходные данные согласно протоколу поверки (приложение А) или проверяют достоверность ранее введенных.

#### **6 Проведение поверки**

6.1 Внешний осмотр

При внешнем осмотре должно быть установлено соответствие СИКН следующим требованиям:

- комплектность СИКН должна соответствовать указанной в описании типа и эксплуатационной документации на СИКН;

- на компонентах СИКН не должно быть механических повреждений и дефектов, препятствующих проведению поверки;

- надписи и обозначения на компонентах СИКН должны быть четкими и соответствовать технической документации;

Результаты считают положительными, если СИКН соответствует вышеперечисленным требованиям.

6.2 Подтверждение соответствия программного обеспечения (ПО) СИКН

6.2.1 Проверяют соответствие идентификационных данных ПО комплексов измерительно-вычислительных ТН-01 (далее - ИВК) сведениям, приведенным в описании типа СИКН.

6.2.2 Определение идентификационных данных ПО ИВК проводят в соответствии с руководством оператора.

6.2.3 Результат подтверждения соответствия ПО считается положительным, если полученные идентификационные данные ПО (идентификационное наименование, номер версии

(идентификационный номер) и цифровой идентификатор) соответствуют идентификационным данным, указанным в описании типа СИКН.

6.3 Опробование

6.3.1 Опробование проводят в соответствии с эксплуатационной документацией на СИКН.

Проверяют действие и взаимодействие компонентов в соответствии с инструкцией по эксплуатации СИКН, возможность получения отчетов следующим образом:

- проверяют наличие электропитания на компонентах СИКН;

- проверяют наличие связи между первичными преобразователями, вторичной аппаратурой и ИВК, ИВК и АРМ оператора СИКН путем визуального контроля меняющихся значений измеряемых величин (температура, давление, плотность, вязкость, расход нефтепродуктов через измерительные линии и БИК) на дисплее компьютера АРМ оператора;

- используя принтер компьютера АРМ оператора СИКН, распечатываются пробные отчеты (оперативные, суточные отчеты, протокол поверки).

6.3.2 Проводят опробование ПР, входящего в состав ИК объемного расхода нефтепродуктов. Для этого устанавливают произвольное значение расхода, находящееся в пределах рабочего диапазона ПР и проводят одно измерение.

6.3.2.1 Устанавливают любое значение расхода в пределах рабочего диапазона (рекомендуется устанавливать минимальное значение расхода) и проводят пробные измерения. При прохождении поршня ПУ через стартовый детектор должен начаться отсчет количества импульсов ПР, при прохождении стопового детектора - прекратиться.

6.3.2.2 При применении ПУ должно проводиться суммирование количества импульсов ПР за серию проходов поршня и вычисление средних арифметических значений температуры и давления рабочей жидкости в ПР и ПУ, плотности рабочей жидкости за серию проходов поршня.

Результаты вычислений по 6.3.2.2 наблюдают на дисплее ИВК (АРМ оператора).

6.3.2.3 Проверяют индикацию на дисплее ИВК (или на мониторе АРМ оператора) текущих значений количества импульсов, выдаваемых ПР (имп), плотности (кг/м<sup>3</sup>), температуры (°С) и давления (МПа) измеряемой среды в ПР и ПУ.

6.4 Определение (контроль) метрологических характеристик

6.4.1 Проверка результатов поверки измерительных компонентов, входящих в состав СИКН.

Проверяют наличие у измерительных компонентов, входящих в состав СИКН, действующих знаков поверки и (или) свидетельств о поверке, и (или) записи в паспортах (формулярах), заверенные подписью поверителя и знаком поверки.

Перечень измерительных компонентов, входящих в состав СИКН, приведен в описании типа СИКН.

Входящие в состав СИКН измерительные компоненты на момент проведения поверки СИКН должны быть поверены в соответствии с документами на поверку, указанными в свидетельствах об утверждении типа (описаниях типа) данных измерительных компонентов (за исключением ПР, входящих в состав ИК, метрологические характеристики которых определяются в соответствии с 6.4.2).

Показывающие СИ температуры и давления должны быть поверены в соответствии с методиками поверки, указанными в свидетельствах об утверждении типа (описаниях типа) данных СИ.

#### Примечания

*1. Проверку согласно 6.4.1 проводят для измерительных компонентов*, *фактически установленных на момент проведения поверки С И Н К .*

*2. Поверку С И К Н в части отдельных И К проводят в соответствии с 6.4.2-6.4.3 к данной методике.*

Результат проверки считают положительным, если измерительные компоненты, входящие в состав СИКН, имеют действующие знаки поверки и (или) свидетельства о поверки, и (или) запись в паспортах (формулярах).

6.4.2 Определение метрологических характеристик ИК объемного расхода нефтепродуктов проводят в соответствии с приложением Б к данной методике поверки.

6.4.3 Определение метрологических характеристик ИК объемного расхода нефтепродуктов, установленного в БИК, проводят в соответствии с приложением В к данной методике поверки.

6.4.4 При получении положительных результатов поверки согласно п. 6.4.1 относительная погрешность измерений массы нефтепродуктов не превышает установленные пределы ±0,25 % и результаты контроля метрологических характеристик считают положительными.

#### **7 Оформление результатов поверки**

7.1 Результаты поверки СИКН оформляют протоколом по форме, приведенной в Приложении А.

При оформлении протокола средствами вычислительной техники и вручную допускается форму протокола представлять в измененном виде.

7.2 Результаты поверки оформляются в соответствии с действующими нормативноправовыми документами в части поверки СИ.

При положительных результатах поверки оформляют свидетельство о поверке СИКН в соответствии с действующим порядком проведения поверки СИ.

На оборотной стороне свидетельства о поверке СИКН указывают:

- диапазон расхода и пределы допускаемой относительной погрешности измерений массы нефтепродуктов.

Знак поверки наносится на свидетельство о поверке СИКН, а также на пломбы, установленные на контровочных проволоках, согласно описанию типа СИКН.

К свидетельству о поверке на СИКН прикладывают:

- перечень автономных измерительных блоков, в который включают перечень ИК с указанием заводских номеров измерительных компонентов, входящих в состав ИК, и перечень измерительных компонентов, входящих в состав СИКН, с указанием их заводских номеров.

- протокол поверки на СИКН.

7.3 При поверке СИКН в части отдельного ИК при получении положительных результатов поверки оформляют свидетельство о поверке СИКН в части ИК в соответствии с действующим порядком проведения поверки СИ. Срок действия свидетельства о поверке СИКН в части отдельного ИК устанавливается до окончания срока действия основного свидетельства о поверке на СИКН.

7.4 При отрицательных результатах поверки выписывают извещение о непригодности в соответствии с установленным порядком.

# **Приложение А (рекомендуемое)**

### ПРОТОКОЛ ПОВЕРКИ №

**Стр. \_ из \_**

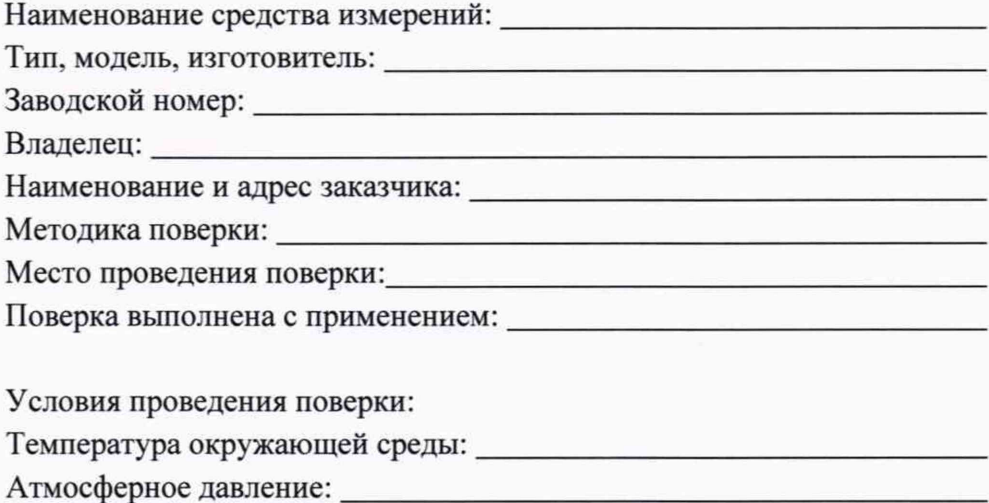

Относительная влажность:

### РЕЗУЛЬТАТЫ ПОВЕРКИ

А.1 Внешний осмотр:

(соответствует / не соответствует)

А.2 Подтверждение соответствия программного обеспечения

(соответствует / не соответствует)

3 Опробование:

(соответствует / не соответствует)

А.4 Определение (контроль) метрологических характеристик

А.4.1 Проверка результатов поверки СИ (измерительных компонентов), входящих в состав СИКН СИ (измерительные компоненты), входящих в состав СИКН, действующие знаки поверки и (или) свидетельства о поверки, и (или) запись в паспортах (формулярах)

(соответствует / не соответствует)

А.4.2 Определение метрологических характеристик ИК объемного расхода нефтепродуктов

А.4.2.1 Протокол определения метрологических характеристик ИК объема и объемного расхода нефтепродуктов

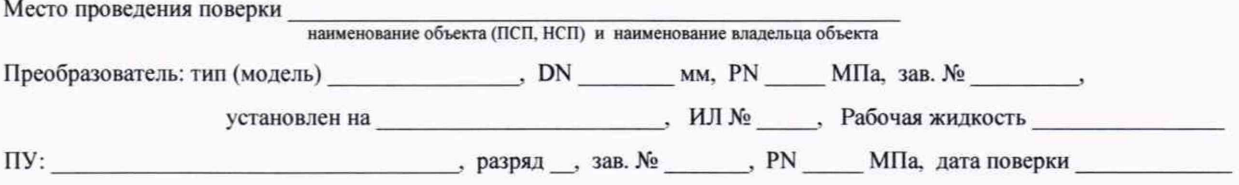

# Таблица А.1 - Исхолные ланные

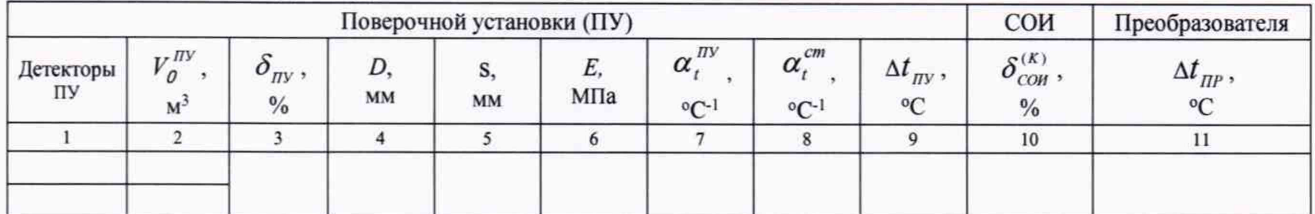

### Таблица А.2 - Результаты измерений и вычислений

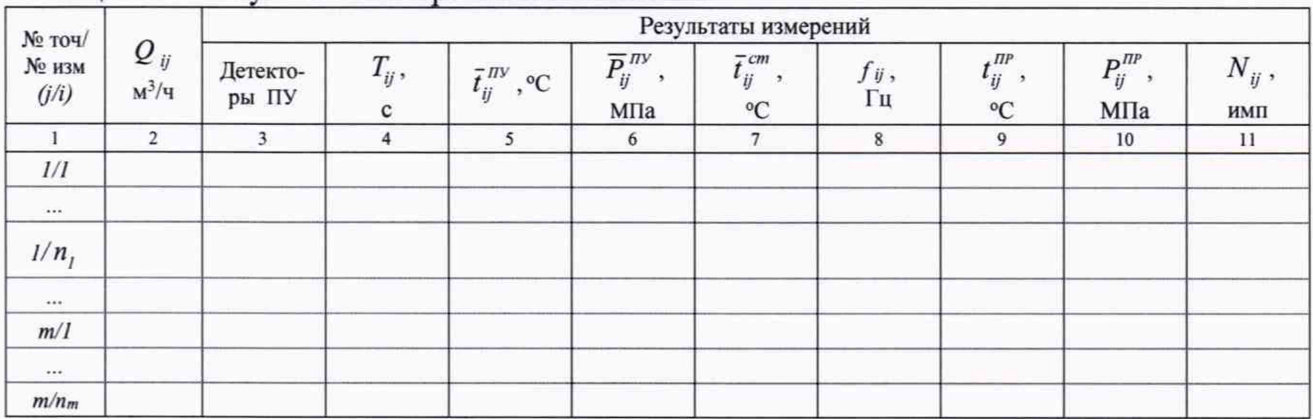

#### Окончание таблицы А.2

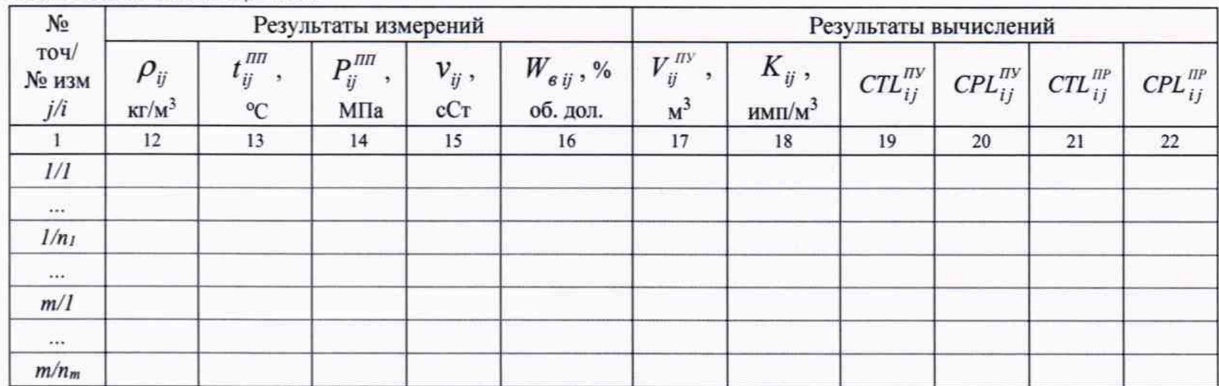

Таблица А.3 - Значения коэффициентов, использованных при вычислениях

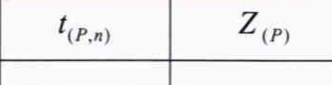

Таблица А.4 - Результаты поверки в точках рабочего диапазона

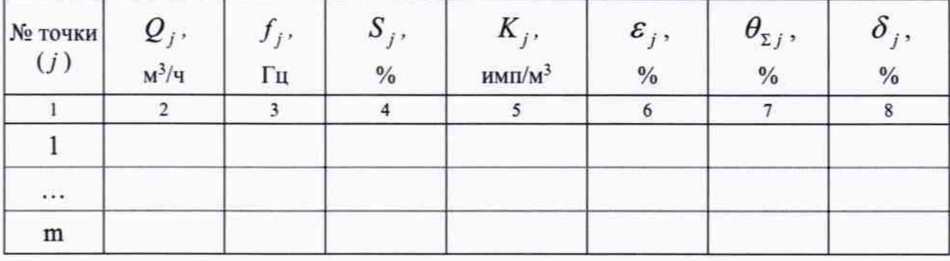

#### Примечание:

1. Значения расхода (м<sup>3</sup>/ч) записывают после округления до одного знака после запятой.

2. Количество импульсов (N, имп) измеряют и записывают с двумя знаками после запятой (т.е. с долями периодов), если  $N \le 10000$ . При  $N > 10000$  допускается значение  $N$ записывать без долей периодов.

3. Значения давления (МПа) и температуры (°С) рабочей жидкости записывают после округления до двух знаков после запятой.

4. Объемы рабочей жидкости, измеренные ПУ, (значения вместимостей калиброванного участка ПУ), м<sup>3</sup> записывают после округления до шести значащих цифр.

5. Значения плотности рабочей жидкости (кг/м<sup>3</sup>) записывают после округления до пяти значащих цифр.

6. Вязкость записывают после округления её значения до одного знака для высоковязких нефтепродуктов.

7. Коэффициенты преобразования ПР (имп/м<sup>3</sup>) записывают после округления его значений, исходя от количества знаков, вводимых в память ИВК, используемой в составе СИКН.

8. Значения СКО (%) и погрешностей (%) записывают после округления до трех знаков после запятой.

А.4.2.2 Метрологические характеристики ИК объема и объемного расхода нефтепродуктов установленным в соответствии с п. 6.4.2 пределам

(соответствует / не соответствует)

А.4.3 Определение метрологических характеристик ИК объемного расхода нефтепродуктов, установленного в БИК

Таблица А.5

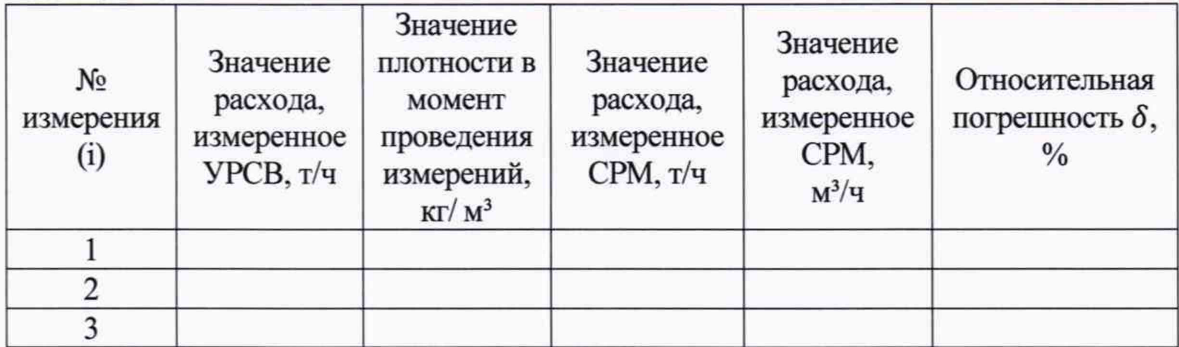

А.4.3.1 Максимальное значение относительной погрешности

подпись

А.4.3.2 Метрологические характеристики ИК объема и объемного расхода нефтепродуктов, установленного в БИК

(соответствует / не соответствует)

А.4.4 Определение относительной погрешности измерений массы нефтепродуктов СИКН

Относительная погрешность измерений массы нефтепродуктов СИКН установленным в соответствии в соответствии с п. 6.4.3 пределам

(соответствует / не соответствует)

должность лица, проводившего поверку  $\Phi$ .*M.O* 

Дата поверки

### **Приложение Б (обязательное)**

# **Определение метрологических характеристик ИК объема и объемного расхода нефтепродуктов**

# **Б.1 Определение метрологических характеристик (MX) ИК объема и объемного расхода нефтепродуктов**

Б. 1.1 Метрологические характеристики ПР и его градуировочную характеристику определяют при крайних значениях рабочего диапазона и значениях, выбранных внутри него.

Б. 1.2 При выборе количества точек внутри рабочего диапазона (разбиении рабочего диапазона на поддиапазоны) и размаха (величины) каждого конкретного поддиапазона расхода учитывают (размахи поддиапазонов могут быть разными):

- технические возможности ИВК, которой оснащена СИКН;

- величину рабочего диапазона.

Б. 1.3 Устанавливают требуемое значение расхода, начиная от нижнего предела рабочего диапазона  $(Q_{min}, M^3/q)$  в сторону увеличения или от  $Q_{max}$  ( $M^3/q$ ) в сторону уменьшения.

Требуемый поверочный расход в каждой *j*-й точке устанавливают  $(Q_i^{n \circ \epsilon}, M^3/q)$  и контролируют при движении поршня ПУ.

Б.1.3.1 После каждого прохода поршня ПУ проверяют значение расхода  $Q_i^{n \circ e}$  по формуле

$$
Q_j^{nos} = \frac{V_{npij}^{n} \times 3600}{T_{ij}},
$$
\n(E.1)

где  $V_{np\,ij}^{ny}$  - вместимость калиброванного участка ПУ, приведенная к рабочим условиям в ПУ при *i-*м измерении при установлении поверочного расхода в *j-*й точке, м<sup>3</sup>. Определяют по формуле (Б.З);

 $T_{ij}$  - время прохождения поршнем ПУ его калиброванного участка при *i*-м измерении при установлении поверочного расхода в *j*-й точке, с.

#### Примечания

При применении ПУ за время  $T_{ij}$  рекомендуется принимать среднее арифметическое значение времени ( $\overline{T}_{ij}$ , с) за *i*-ю серию проходов поршня при установлении поверочного расхода в *j*-й точке.

Б. 1.3.2 Значение расхода *Q"oe* допускается определять по формуле (Б.2), используя вместимость калиброванного участка ПУ, определенную для стандартных условий  $V_0$  $(V_0 = V_0^{tmv}$  или  $V_0 = V_0^{km}$ , м<sup>3</sup>) – из действующего свидетельства о поверке

$$
Q_j^{nos} = \frac{V_o \times 3600}{T_{ij}} \tag{5.2}
$$

Б.1.3.3 Вместимость  $V_{npij}^{ny}$  определяют:

$$
V_{npij}^{n\nu} = V_0^{n\nu} \times \left[1 + 2\alpha_i^{n\nu} \times \left(\overline{t}_{ij}^{n\nu} - 20\right) + \alpha_i^{c\,m} \times \left(\overline{t}_{ij}^{c\,m} - 20\right)\right] \times \left(1 + \frac{0.95 \times D}{E \times s} \times \overline{P}_{ij}^{n\nu}\right),\tag{5.3}
$$

Внимание! До определения вместимости калиброванного участка ПУ импортной поставки *2009 года и позднее следует обязательно ознакомиться с заводской документацией на ПУ, в первую очередь с протоколом (сертификатом) заводской калибровки ПУ. Если при вычислениях вместимости калиброванного участка заводом (фирмой) - изготовителем использован диаметр калиброванного участка (D) без коэффициента «0,95», то в формулах (Б.З), далее и в формулах (Б.5) D следует* применять с коэффициентом, равным «1».

- где  $\alpha_t^{ny}$  коэффициент линейного расширения материала стенок ПУ, °С<sup>-1</sup> (значение берут из таблицы Б3.1 приложения БЗ);
	- $\bar{t}^{m}_{ii}$  средняя температура рабочей жидкости в ПУ за *i*-ое измерение при установлении поверочного расхода в *j*-й точке, °С;
	- *D* внутренний диаметр калиброванного участка ПУ, мм (из технического описания или паспорта);
	- *s* толщина стенок калиброванного участка ПУ, мм (из технического описания или паспорта);
	- *Е* модуль упругости материала стенок калиброванного участка ПУ, МПа (значение согласно таблице Б3.1 приложения БЗ);
	- $\overline{P}_{ii}^{m}$  среднее давление рабочей жидкости в ПУ за *i*-ое измерение при установлении поверочного расхода в *j*-й точке, МПа;
	- $\alpha_t^{cm}$  коэффициент линейного расширения материала стержня ПУ, на котором установлены оптические сигнализаторы (детекторы), °С'1 (значение берут из таблицы Б3.1 приложения БЗ);
	- $\bar{t}_{ii}^{\text{cm}}$  средняя температура стержня ПУ, на котором установлены оптические сигнализаторы (детекторы), за /-ю серию проходов поршня при установлении поверочного расхода в  $j$ -й точке, °С.

Примечания Средние значения температуры и давления вычисляют:

Для каждой серии проходов поршня по алгоритму:  $\overline{a} = \frac{\sum_{k=1}^{t} a_{kij}}{I}$ ,

где  $\bar{a}$  – среднее арифметическое значение измеряемого параметра  $(\bar{t}_{ij}^{kn},$ или  $\bar{P}_{ij}^{kn}$ , или  $\bar{t}_{ij}^{cm}$ );

 $\overline{a}_{kij}$  - значение параметра  $(t_{kij}^{kn},$  или  $P_{kij}^{kn}$ , или  $t_{kij}^{cm}$ ), измеренное за каждый  $k$ -й (единичный) проход поршня ПУ в і-й серии при установлении расхода в ј-й точке;

 $l$  - количество единичных проходов поршня ПУ в *i*-й серии при установлении расхода в *j*-й точке.

Б. 1.3.4 При необходимости корректируют поверочный расход. Отклонение установленного поверочного расхода от требуемого (задаваемого) значения: не более 2,0 %.

Б. 1.4 После установления поверочного расхода и стабилизации температуры рабочей жидкости проводят серию измерений, последовательно запуская поршень ПУ.

Количество измерений в каждой у'-й точке расхода *(nj):* не менее 7-ми.

Примечания

Устанавливают количество единичных проходов поршня  $(l_{ij})$  для каждой  $i$ -й серии проходов ( $i$ го измерения) в  $j$ -й точке. Принимают:  $5 \le l_{ij} \le 20$ .

Б. 1.5 Для каждого *i*-го измерения в каждой *j*-й точке расхода регистрируют (отсчитывают) и записывают в протокол (приложение А):

- количество импульсов, выдаваемых ПР ( $N_{ii}$ , имп);

- время движения поршня ПУ за период одного измерения  $(T_{ii}, c)$ ;

- значение расхода, определенное по Б.1.3.1  $(Q_{ii}, M^3/q)$ ;

- частоту выходного сигнала ПР ( $f_i$ , Гц);

- температуру ( *t™* ,°С) и давление ( *P"F* , МПа) в ПР;

- средние значения температуры ( $\bar{t}_{ii}^{mv}$ , °С) и давления ( $\bar{P}_{ii}^{mv}$ , МПа) рабочей жидкости в ПУ;

- среднюю температуру стержня, где установлены оптические переключатели -детекторы  $(\bar{t}_{ii}^{cm}, \,^{\circ}C);$ 

- плотность рабочей жидкости, измеренную поточным ПП ( $\rho_{ii}$ , кг/м<sup>3</sup>);

- температуру рабочей жидкости в поточном ПП ( $t_i^m$ , °С);

- давление рабочей жидкости в поточном ПП ( $P_{ii}^{mn}$ ).

### Примечания

1. За среднюю температуру стержня ПУ *t'™* допускается принимать температуру окружающего воздуха.

2. За каждую i-ю серию проходов поршня определяют среднее арифметическое значение каждого из параметров (количество импульсов, выдаваемых ПР, температуру и давление в ПР и плотность рабочей жидкости, измеренную поточным ПП.)

#### **Б.2 Определение коэффициентов преобразования ПР и оценивание СКО**

Б.2.1 Для каждого *і*-го измерения в *ј*-й точке рабочего диапазона определяют (вычисляют) коэффициент преобразования ПР ( $K_{ii}$ , имп/м<sup>3</sup>) по формуле

$$
K_{ij} = \frac{N_{ij}}{V_{ij}^{nv}},
$$
 (5.4)

где *V jy -* объем рабочей жидкости, прошедшей через калиброванный участок ПУ (следовательно,

и через ПР) за время *i*-го измерения в *j*-й точке и приведенный к рабочим условиям в ПР, м3. Определяют по Б.2.1.1.

Б.2.1.1 Объем жидкости  $V_i^{\text{mv}}$  определяют по формуле:

$$
V_{ij}^{nv} = V_o^{nv} \times \left[1 + 2\alpha_i^{nv} \times \left(\overline{t}_{ij}^{nv} - 20\right) + \alpha_i^{cm} \times \left(t_{ij}^{cm} - 20\right)\right] \times \left(1 + \frac{D}{E \times s} \times \overline{P}_{ij}^{nv}\right) \times \frac{CTL_{ij}^{nv} \times CPL_{ij}^{nv}}{CTL_{ij}^{nv} \times CPL_{ij}^{nv}},\tag{5.5}
$$

где *CTL<sup>m</sup>*; *CTL<sup>m</sup>* - поправочные коэффициенты, учитывающие влияние температуры рабочей жидкости на её объемы, прошедшие через ПУ и ПР соответственно за *i*-е измерение в у-й точке расхода. Определяют (вычисляют) согласно приложению Б4.

 $\mathit{CPL}_{ii}^{m}$ ,  $\mathit{CPL}_{ii}^{m}$  - поправочные коэффициенты, учитывающие влияние давления рабочей жидкости на её объемы, прошедшие через ПУ и ПР соответственно за *i*-е измерение в у-й точке расхода. Определяют (вычисляют) согласно приложению Б4.

Б.2.2 По результатам измерений и вычислений по Б.2.1 определяют значение коэффициента преобразования ПР в *j*-й точке расхода ( $\overline{K}_i$ , имп/м<sup>3</sup>) по формуле

$$
\overline{K}_j = \frac{1}{n_j} \sum_{i=1}^{n_j} K_{ij} , \qquad (E.6)
$$

где n и - количество серий проходов поршня.

Б.2.3 Оценивают СКО в каждой *j*-й точке расхода ( $S_{i}^{k_{on}},$ %) по формуле

$$
S_j^{non} = \frac{1}{\overline{K}_j} \times \sqrt{\frac{\sum_{i=1}^{n_j} (K_{ij} - \overline{K}_j)}{n_j - 1}} \times 100 \le 0.02
$$
 (E.7)

Б.2.4 Относительную погрешность контрольного преобразователя и составляющие относительной погрешности (случайную и систематическую составляющие) определяют при доверительной вероятности Р = 0.95.

Б.2.5 Определяют случайную составляющую погрешности контрольного преобразователя в точках расхода ( $\varepsilon^{kon}$ , %) по формуле

$$
\varepsilon_{\mu}^{\text{XOM}} = t_{(P,n)} \times S_{j}^{\text{XOM}} \quad , \tag{5.8}
$$

где  $S_j^{xow}$  - значение СКО, определенное по Б.2.3;

 $t_{(P,n)}$  — квантиль распределения Стьюдента, зависящий от доверительной вероятности P и количества измерений *n*  $(n = n_j + n_{j+1})$ ; значение  $t_{(P,n)}$ определяют из таблицы Б5.2 приложения Б5.

Б.2.6 Определяют систематическую составляющую погрешности контрольного преобразователя в точках расхода ( $\theta_{\Sigma i}^{s \circ n}$ , %) по формуле

$$
\theta_{\Sigma j}^{non} = 1, 1 \times \sqrt{(\delta_{\eta y})^2 + (\delta_{\text{COM}}^{(K)})^2 + (\theta_t)^2}
$$
 (5.9)

- где  $\delta_{\eta\nu}$  пределы допускаемой относительной погрешности ПУ согласно описанию типа (или из действующего свидетельства о поверке), %;
	- $\delta_{con}^{(K)}$  пределы допускаемой относительной погрешности СОИ при вычислениях коэффициента преобразований ПР (из описания типа или действующего свидетельства о поверке), %;
	- $\theta$ , составляющая систематической погрешности, обусловленная погрешностью измерений температуры рабочей жидкости в ПУ и ПР, % (определяют по Б.2.7);
		- Б.2.7 Составляющую систематической погрешности  $\theta$ , (%) вычисляют по формуле

$$
\theta_t = \beta_{\text{max}} \times \sqrt{(\Delta t_{\text{np}})^2 + (\Delta t_{\text{ny}})^2} \times 100,\tag{5.10}
$$

где  $\beta_{max}$  – максимальное значение коэффициента объемного расширения рабочей жидкости из ряда значений, определенных по приложению Б1, °С-1.

 $\Delta t_{IP}$  и  $\Delta t_{IV}$  – пределы допускаемых абсолютных погрешностей датчиков температуры (или термометров), используемых для измерений температуры рабочей жидкости в ПР и ПУ соответственно, °С (из описаний типа или действующих свидетельств о поверке).

Б.2.8 Определяют относительную погрешность контрольного ПР в точках расхода ( $\delta_i^{row}$ , %) по формуле

$$
\delta_j^{\text{XOH}} = \begin{Bmatrix} Z_{(P)} \times (\theta_{\Sigma j}^{\text{XOH}} + \varepsilon_j), & \text{ec}\pi n & 0,8 \leq \theta_{\Sigma j} / S_j \\ \theta_{\Sigma j}, & \text{ec}\pi n & \theta_{\Sigma j} / S_j > 8, \end{Bmatrix} \leq 8 , \qquad (5.11)
$$

Б.2.9 Проверяют выполнение условия:

$$
\left|\delta_j^{\kappa o n}\right| \leq 0,10\,\,\%\,.\tag{5.12}
$$

Б.2.10 Преобразователь к дальнейшему применению в качестве контрольного допускают, если выполняется условие (Б.12) во всех точках расхода.

Б.2.11 В случае невыполнения условия (Б.12) ПР к дальнейшему применению в качестве контрольного не допускают.

# Приложение Б1 (обязательное)

# Определение коэффициентов объемного расширения ( $\beta_{\rm sc}$ ) и сжимаемости ( $\gamma_{\rm sc}$ ) рабочей жидкости

Коэффициенты объемного расширения и сжимаемости рабочей жидкости ( $\beta_{\infty}$ , °C<sup>-1</sup> и  $\gamma_{\infty}$ , МПа<sup>-1</sup> соответственно) определяют по реализованным в ИВК (или АРМ оператора) алгоритмам, разработанным согласно Р 50.2.076, или по таблицам Р 50.2.076.

# Приложение Б2 (обязательное)

# Установление и контроль значения расхода, используя результаты измерений ПР

Б2.1 При проведении операций согласно Б.1.3.1 дополнительно регистрируют значение расхода жидкости ( $Q_i^{n}$ , м<sup>3</sup>/ч), измеренное ПР.

Б2.2 Для каждой *j*-й точки расхода вычисляют коэффициент коррекции расхода  $k_i^0$  по формуле

$$
k_j^Q = 1 - \frac{Q_j^{m} - Q_j}{Q_j}
$$
 (52.1)

где  $Q_i$  – значение расхода, определенное по формуле А.2.

Б2.3 Вычисляют скорректированное значение расхода  $Q_{\text{xopp }i}$  (м<sup>3</sup>/ч) по формуле

$$
Q_{\kappa oppj} = k_j^Q \times Q_j^{nr} \tag{E2.2}
$$

Б2.4 Устанавливают значение поверочного расхода, определенное по Б2.3, принимая:  $Q_i^{noe} = Q_{koppj}$ .

# Приложение БЗ (обязательное)

# Коэффициенты линейного расширения материала стенок ПУ ( $a_r^m$ ), стержня ( $a_r^cm$ ), значения модуля упругости (E) материала стенок ПУ

Коэффициент линейного расширения материала стенок и стержня ПУ ( $\alpha_t^{m}$  и  $\alpha_t^{cm}$ ), значение модуля упругости материала стенок ПУ (Е) определяют из таблицы Б3.

Таблица Б3 - Коэффициенты линейного расширения ( $\alpha_i^{n_y}$ и  $\alpha_i^{cm}$ ), значения модуля упругости (E) материала стенок ПУ

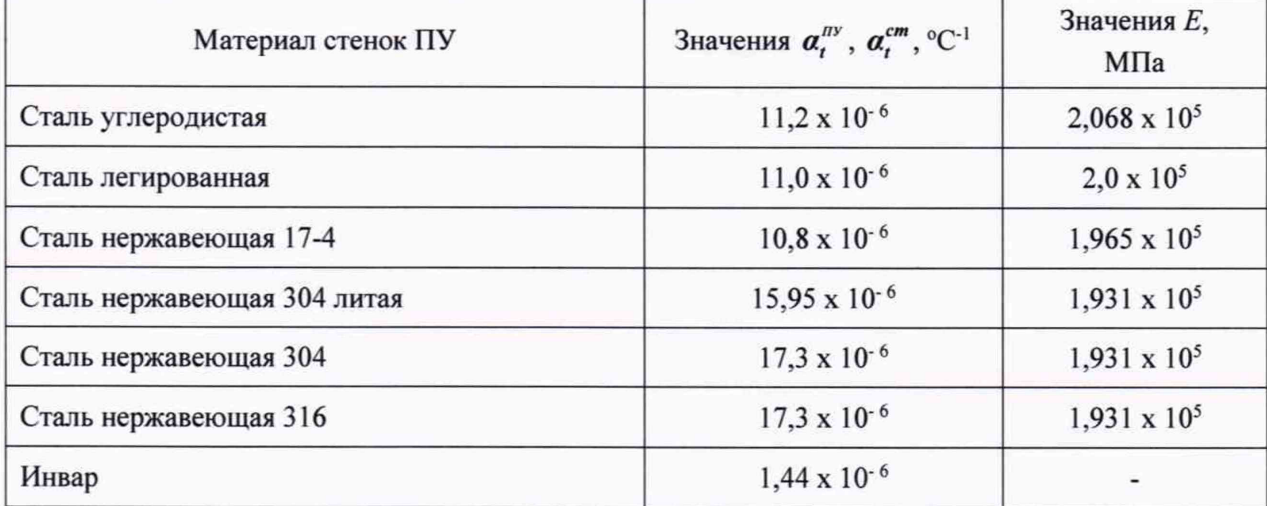

Примечания

1. Если значения  $a_t^{u\mu}$ ,  $a_t^{cm}$  и  $E$  приведены в паспорте или техническом описании на ПУ (или в заводском сертификате калибровки ПУ), то при расчетах используют значения, указанные в одном из перечисленных документов.

2. Если в паспорте или техническом описании на ПУ (или в заводском сертификате калибровки ПУ) приведен (указан) квадратичный коэффициент расширения цилиндра  $\alpha_{t\kappa s}^{u\kappa\tau}$  (°C<sup>-1</sup>), то при расчетах по настоящей методике принимают:  $\alpha_t^{(m)} = 0.5 \times \alpha_{t, \kappa s}^{(m)}$  или  $2\alpha_t^{(m)} = \alpha_{t, \kappa s}^{(m)}$ .

# Приложение Б4

# (обязательное)

# Определение коэффициентов CTL и CPL, учитывающих влияние температуры и давления на объем рабочей жидкости

Б4.1 Коэффициент CTL, учитывающий влияние температуры на объем рабочей жидкости, вычисляют по формуле

$$
CTL = \exp\{-\beta_{15} \times (t_r - 15) \times [1 + 0.8\beta_{15} \times (t_r - 15)]\},\tag{54.1}
$$

где  $\beta_{15}$  – коэффициент объемного расширения рабочей жидкости при температуре 15 °С, который определяют по Б4.2 (формула Б4.2), °С<sup>-1</sup>;

 $t_{v}$  – температура рабочей жидкости при измерении её объема, °С.

Б4.2 Коэффициент  $\beta_{15}$  определяют по формуле

$$
\beta_{15} = \frac{K_0 + K_1 \times \rho_{15}}{\rho_{15}^2} + K_2, \tag{54.2}
$$

где  $K_0$ ,  $K_1$  и  $K_2$  - коэффициенты, значения которых определяют из таблицы Б4.1;

 $\rho_{15}$  - плотность рабочей жидкости при температуре 15 °С и избыточном давлении равном нулю ( $P_{u36} = 0$ ), т.е. при абсолютном давлении равном 0,1 МПа ( $P_{a6c} = 0,1$  МПа), кг/м<sup>3</sup>.

Таблица Б4.1 – Значения коэффициентов  $K_0$ ,  $K_1$ ,  $K_2$  (из Р 50.2.076)

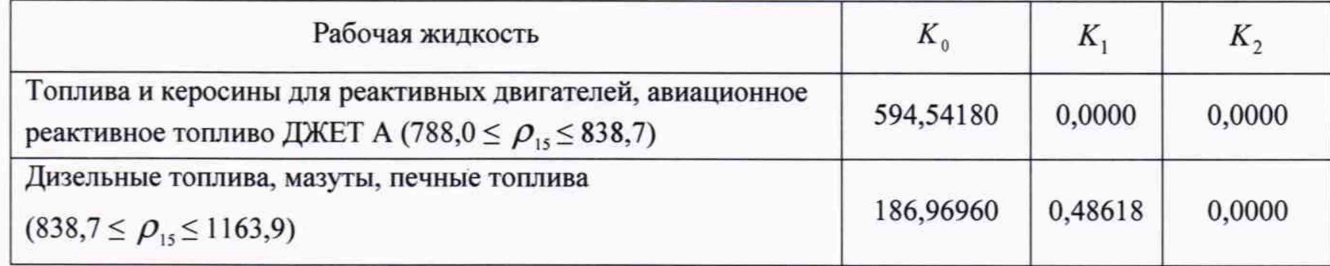

Б4.3 Коэффициент CPL, учитывающий влияние давления на объем рабочей жидкости, определяют по формуле

$$
CPL = \frac{1}{1 - \gamma_t \times P_r},
$$
 (54.3)

где  $\gamma$ , - коэффициент сжимаемости рабочей жидкости при температуре измерения её объема, который определяют по Б4.4 (формула Б4.3), МПа-1;

 $P_{v}$  – давление рабочей жидкости при измерении её объема, МПа.

Б4.4 Коэффициент  $\gamma_t$  определяют по формуле

$$
\gamma_t = 10^{-3} \times \exp(-1,62080 + 0,00021592 \times t_\nu + \frac{870960}{\rho_{15}^2} + \frac{4209.2 \times t_\nu}{\rho_{15}^2})
$$
 (B4.4)

Б4.5 Плотность  $\rho_{15}$  и текущая плотность, измеренная поточным ПП ( $\rho_{nn}$ ), между собой связаны выражением

$$
\rho_{1s} = \frac{\rho_{nn}}{CTL^* \times CPL^*},\tag{B4.5}
$$

19

где *СТ*L<sup>\*</sup> и *CPL*<sup>\*</sup> – коэффициенты по Б4.1 и Б4.3, но значения которых определены для температуры ( $t_{nn}$ , °С) и давления ( $P_{nn}$ , МПа) рабочей жидкости в поточном ПП соответственно.

Б4.6 Зная значение плотности  $\rho_m$  и используя метод последовательных приближений, определяют значения коэффициентов CTL<sup>\*</sup>, CPL<sup>\*</sup> и значение плотности  $\rho_{15}$  по Б4.6.1 ÷ Б4.6.5.

Б4.6.1 По формулам (Б4.2) и (Б4.4) определяют значения  $\beta_{15(1)}$  и  $\gamma_{t(1)}$  (условно первые значения), при этом в этих формулах принимают:  $\rho_{15} = \rho_{nn}$ ,  $t_v = t_{nn}$ .

Б4.6.2 По формулам (Б4.1) и (Б4.3) вычисляют значения СТ $L_1^*$  и СР $L_1^*$  (условно первые значения) соответственно, принимая в формуле (Б4.1):  $t_v = t_{nn}$  и  $\beta_{15} = \beta_{15(1)}$ , в формуле (Б4.3):  $P_{V} = P_{III}$  и  $\gamma_{t} = \gamma_{t(1)}$ .

Б4.6.3 По формуле (Б4.5) вычисляют значение  $\rho_{15(1)}$  (условно первое значение), подставляя вместо значений СТL и CPL значения СТL и CPL, определенные по Б4.6.2.

Б4.6.4 Повторяют операции по Б4.6.1 ÷ Б4.6.3.

По формулам (Б4.2) и (Б4.4) определяют значения  $\beta_{15(2)}$  и  $\gamma_{1(2)}$ , дополнительно в Б4.6.1 принимая:  $\rho_{15} = \rho_{15(1)}$ .

По формулам (Б4.1) и (Б4.3) вычисляют значения СТL, и СРL, дополнительно в Б4.6.2 прини-мая:  $\beta_{15(1)} = \beta_{15(2)}$  и  $\gamma_{t(1)} = \gamma_{t(2)}$ .

По формуле (Б4.5) вычисляют значение  $\rho_{15(2)}$ , принимая: СТ $L_1^* = C T L_2^*$  и СР $L_1^* = C P L_2^*$ .

Б4.6.5 Операции по вычислению значений плотности  $\rho_{15}$  прекращают по достижению условия

$$
\left| \rho_{1s(k)} - \rho_{1s(k-1)} \right| \le 0.01, \tag{54.6}
$$

где  $k$  и  $(k-1)$  - порядковые номера вычислений (последнего и предпоследнего вычисления условно) значений плотности  $\rho_{15}$ .

#### Примечание-Операции по Б4.6.1 ÷ Б4.6.5 проводят для каждого измерения.

Б4.7 Используя формулы (Б4.1) ÷ (Б4.4) и вычисленное значение  $\rho_{15(k)}$  определяют значения  $CTL_{ii}^{ny}$ ,  $CTL_{ii}^{ny}$ ,  $CPL_{ii}^{ny}$ ,  $CPL_{ii}^{np}$  с учетом условий измерения объема, т.е. температуры  $(t_y, t_y)$ °C) и давления ( $P<sub>v</sub>$ , МПа) для каждого *i*-го измерения в каждой *j*-й точке расхода.

В формулах (Б4.1), (Б4.3), (Б4.4) при определении  $CTL_{ii}^{my}$ ,  $CPL_{ii}^{my}$  принимают:  $t_v = \bar{t}_{ii}^{my}$  и  $P_v$  $=\overline{P}_{ij}^{mv}$ , при определении  $CTL_{ij}^{mv}$ ,  $CPL_{ij}^{mv}$ :  $t_v = t_{ij}^{mv}$  ( $t_v = \overline{t}_{ij}^{mv}$ ) и  $P_v = P_{ij}^{mv}$  ( $P_v = \overline{P}_{ij}^{mv}$ ).

П р и м е ч а н и е - Значения СТL и СРL допускается определять, используя алгоритмы, имеющиеся («зашитые») в ИВК.

# Приложение Б5 (обязательное)

# Анализ результатов измерений, значения квантиля распределения Стьюдента и коэффициента Z(P)

Б5.1 Анализ результатов измерений для выявления промахов (при необходимости) проводят операции по Б5.1 ÷ Б5.4.

Б5.1.1 Определяют СКО результатов вычислений коэффициентов преобразования в каждой точке рабочего диапазона по формуле

$$
S_j = \sqrt{\frac{\sum_{i=1}^{n_j} (K_{ij} - \overline{K}_j)^2}{n_j - 1}}.
$$
 (55.1)

Примечание – При  $S_i \leq 0,001$  принимают  $S_i = 0,001$ .

Б5.1.2 Для каждого измерения вычисляют соотношение по формуле

$$
U_{ij} = \left| \frac{K_{ij} - \overline{K}_j}{S_j} \right| \tag{55.2}
$$

Б5.1.3 Из ряда вычисленных значений  $U_{ii}$  для каждой точки расхода выбирают максимальное значение  $U_{i_{max}}$ , которое сравнивают с «h», взятой из таблицы Б5.1 в зависимости от значения «n<sub>i</sub>».

Таблица Б5.1 – Критические значения для критерия Граббса (ГОСТ Р ИСО 5725)

| $n_i$ |  |  |                                                                         |  |  |
|-------|--|--|-------------------------------------------------------------------------|--|--|
|       |  |  | $1,155$   1,481   1,715   1,887   2,020   2,126   2,215   2,290   2,355 |  |  |

Б5.1.4 Если  $U_{jmax} \ge h$ , то подозреваемый результат исключают из выборки как промах.

Примечание - Допускается как промах исключать результат измерения, у которого  $K_{ij}$ по значению наиболее (в большую или меньшую сторону) отличается от значений К<sub>іј</sub> других измерений в этой же точке расхода, не проводя анализ по Б5.1.1 ÷ Б5.1.3.

Таблица Б5.2 - Значения квантиля распределения Стьюдента  $t_{0.95}$  (ГОСТ 8.207)

| $n_i$ -        |  |                                                               |  |  |       |
|----------------|--|---------------------------------------------------------------|--|--|-------|
| $\iota_{0.95}$ |  | 3,182   2,776   2,571   2,447   2,365   2,306   2,262   2,228 |  |  | 2,179 |

Таблица Б5.3 – Значения коэффициента  $Z_{(P)}$  при Р = 0,95 (МИ 2083)

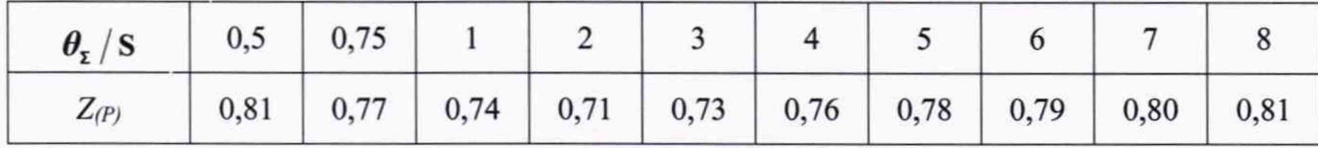

### **Приложение В (обязательное)**

# **Определение метрологических характеристик ИК объема и объемного расхода нефтепродуктов, установленного в БИК**

В.1 Для определения метрологических характеристик СРМ проводят следующие операции.

В. 1.1 Относительную погрешность СРМ определяют при трех значениях расхода нефтепродуктов в БИК: Qмин, 0,5Qмакс и Qмакс, проводя в каждой точке не менее трех измерений. Расход в каждой точке устанавливают с допускаемым отклонением не более  $\pm$  2%. Результаты измерений заносят в протокол, приведенный в приложении А.

В. 1.2 Если рабочее значение расхода нефтепродуктов в БИК в течение межкалибровочного интервала СРМ изменяется в пределах  $\pm$  2 %, допускается определять погрешность при рабочем значении расхода, проводя не менее трех измерений.

В. 1.3 Относительную погрешность счетчика вычисляют по формуле:

$$
\delta = \frac{\left(\frac{Q_c \times 1000}{\rho}\right) - Q_P}{Q_P} \cdot 100\%,\tag{B.1}
$$

где *Qc -* значение массового расхода нефтепродуктов, измеренное СРМ, т/ч;

*QP -* значение объемного расхода нефтепродуктов, измеренное УРСВ. м3/ч;

*р -* значение плотности нефтепродуктов, измеренное ПП, установленным в БИК, в момент проведения измерения расхода, кг/м<sup>3</sup>.

В. 1.4 Значение относительной погрешности результата каждого измерения объемного расхода нефтепродуктов в каждой точке расхода не должно превышать ± 5 %.